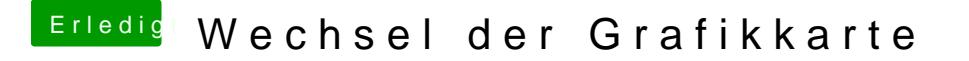

Beitrag von Mocca55 vom 8. November 2018, 19:11

Die sollte ohne Probleme laufen. Du nutzt Ozmosis. Da bin ich leider raus.

Vielleicht dheat Hackfan ne Idee, er kennt sich mit OzMosis etwas aus;-).

Gruß Mocca55